C-ohjelmointi, kevät 2006

# Merkkijonot Komentoriviparametrit

## Luento 7 14.3.2006

C-ohjelmointi

Kevät 2006 Liisa Marttinen 1

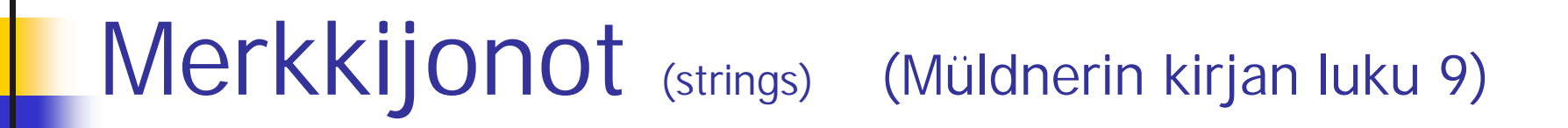

- <sup>n</sup> C:ssä merkkijono ei ole ennaltamääritelty datatyyppi (kuten Javassa)
- <sup>n</sup> Merkkijono on osoitin merkkeihin

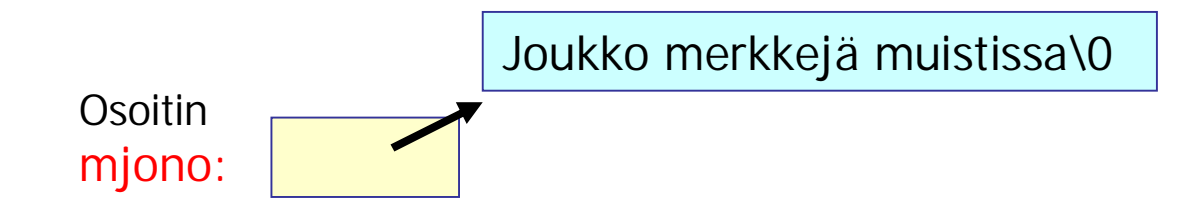

### <sup>n</sup> Merkkijonojen käsittelyä varten standardikirjasto string.h

C-ohjelmointi

Kevät 2006 Liisa Marttinen 2

# Luennon sisältö

- <sup>n</sup> Kirjastofunktiot merkkien käsittelyyn
- <sup>n</sup> Merkkijonon määrittely ja alustaminen ja käyttö
- <sup>n</sup> Merkkijonojen lukeminen ja kirjoittaminen
	- n formatoitu I/O merkkijonoille
		- <sup>n</sup> sscanf ja sprintf
	- <sup>n</sup> Riveittäin lukeminen ja tulostaminen
		- <sup>n</sup> fgets ja fputs; gets ja puts
- <sup>n</sup> Kirjastofunktiot merkkijonojen käsittelyyn
- <sup>n</sup> Komentoriviparametrit

# Merkeistä

- <sup>n</sup> 'c' on merkki ja "c" on merkkijono
	- $n \sqrt{0564}$ ,  $\sqrt{0.066}$
- <sup>n</sup> datatyyppi int
	- <sup>n</sup> signed char, unsigned char
		- <sup>n</sup> L'a' long int
			- esim. japanin tai kiinan merkkeihin
- <sup>n</sup> Syöttö ja tulostus
	- n getchar, putchar
	- <sup>n</sup> scanf("format", &var), printf("format", exp)
	- <sup>n</sup> fgets, fputs, fscanf, fprintf
- **Escape-merkit** (samat kuin Javassa) '\n' = rivinvaihtomerkki '\t' = tabulaattori '\v' = pystysuora tabulointi '\b' = peruutusmerkki '\r' = rivinalkuunpalautusmerkki '\f' = sivunvaihtomerkki '\a' = hälytysmerkki, yleensä äänimerkki '\\' = kenoviiva
	- '\'' = heittomerkki
	- '\"' = lainausmerkki

'\0' = merkkijonon lopetusmerkki

 $if((c=getchar()) == EOF) ...$  $if(scanf("%d%d", i, i) != 2)$  ...  $if((c = fqetc(tkahva)) == EOF)$  ... while((c= getchar()) != $\ln$ ) ... while  $((c=getchar())$  !=EOF) ... while(getchar()  $!=$  '\n' ) ;

## Kirjastofunktioita merkkien käsittelyyn

### <sup>n</sup> Standardikirjaston ctype.h funktioita

- <sup>n</sup> Merkkien luokitteluun
	- <sup>n</sup> **islower(int c)**
	- <sup>n</sup> **isdigit(int c)**

palauttaa nollan, jos merkki ei ole kysyttyä tyyppiä, muuten nollasta eroavan arvon

- <sup>n</sup> Merkkimuutoksiin
	- <sup>n</sup> **tolower(int c)**
	- <sup>n</sup> **toupper(int c)**

jos muutos onnistuu, palauttaa muutetun arvon, muuten palauttaa EOF:n

# Merkkien luokittelufunktiot

#### **Alfanumeeriset**

- n int isalnum(int c) is c an alphanumeric
- 
- n int islower(int c) is c a lower case letter
- 
- n int isdigit(int c) is c a digit
- 
- n int isodigit(int c) is c an octal digit

#### **Muut merkit**

- 
- 
- 
- n int isspace(int c) is c whitespace
- 
- n int isalpha(int c) is c an alphabetic letter
	-
- n int isupper(int c) is c an upper case letter
	-
- n int isxdigit(int c) is c a hexadecimal digit
	-

if  $(c>='a' 8.8 c<='z'$  ...

Kirjastofunktioilla siirrettävämpää koodia!

- n int isprint(int c) is c printable (not a control character)
- n int isgraph(int c) is c printable (not a space)
- n int ispunct(int c) is c printable (not space or alphanumeric)
	-

## Merkkijonon määrittely ja muistinvaraaminen merkkijonolle

- <sup>n</sup> Merkkijono **määritellään osoittimena**, joka osoittaa merkkeihin: **char \*s;**
- <sup>n</sup> Merkkijonolle pitää myös **varata tilaa muistista**.
	- <sup>n</sup> Myös **\0**-merkille on varattava tilaa
	- <sup>n</sup> Kirjastofunktiot osaavat käsitellä merkkijonona vain sellaista merkkien jonoa, joka päättyy \0-merkkiin!

"muistinvaraus"-fraasi

n Esim. 10 merkin jonolle varattava 11 merkin kokoista muistialuetta:

**#define SIZE 10**  $if((s = \text{malloc}((\text{SIZE} + 1) * \text{sizeof}(\text{char})))) == \text{NULL})$  ....

> Mitä tehdään varauksen epäonnistuessa?

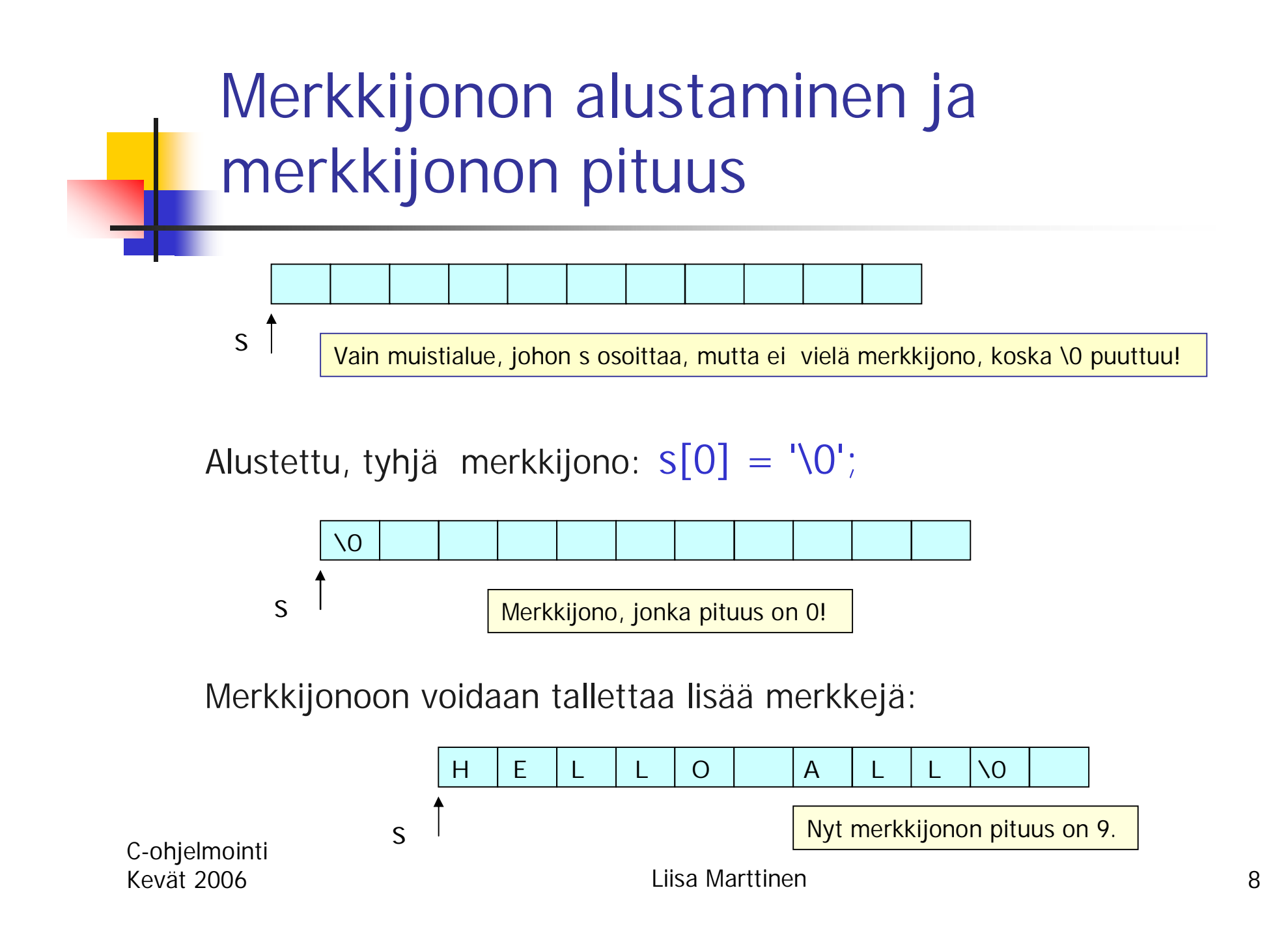

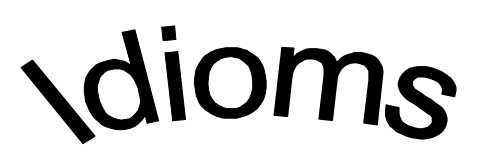

## Merkkijonon muistinvaraus ja i:nnen merkin osoittaminen

<sup>n</sup> Merkkijonon muistinvaraus aina **calloc**-funktiolla, koska **calloc nullaa muistialueen** => merkkijono on alustettu

 $if((s = calloc(n+1, sizeof(char))) == NULL)$ ..

<sup>n</sup> viittaus merkkijonon s i:nteen merkkiin **s[i]** :llä (0<= i < merkkijonon pituus)

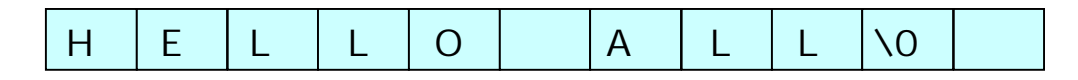

 $s[0]$   $s[1]$   $s[2]$   $s[3]$   $s[4]$   $s[5]$   $s[6]$   $s[7]$   $s[8]$ 

$$
S[3] = 'L' ja s[6] = 'A'
$$

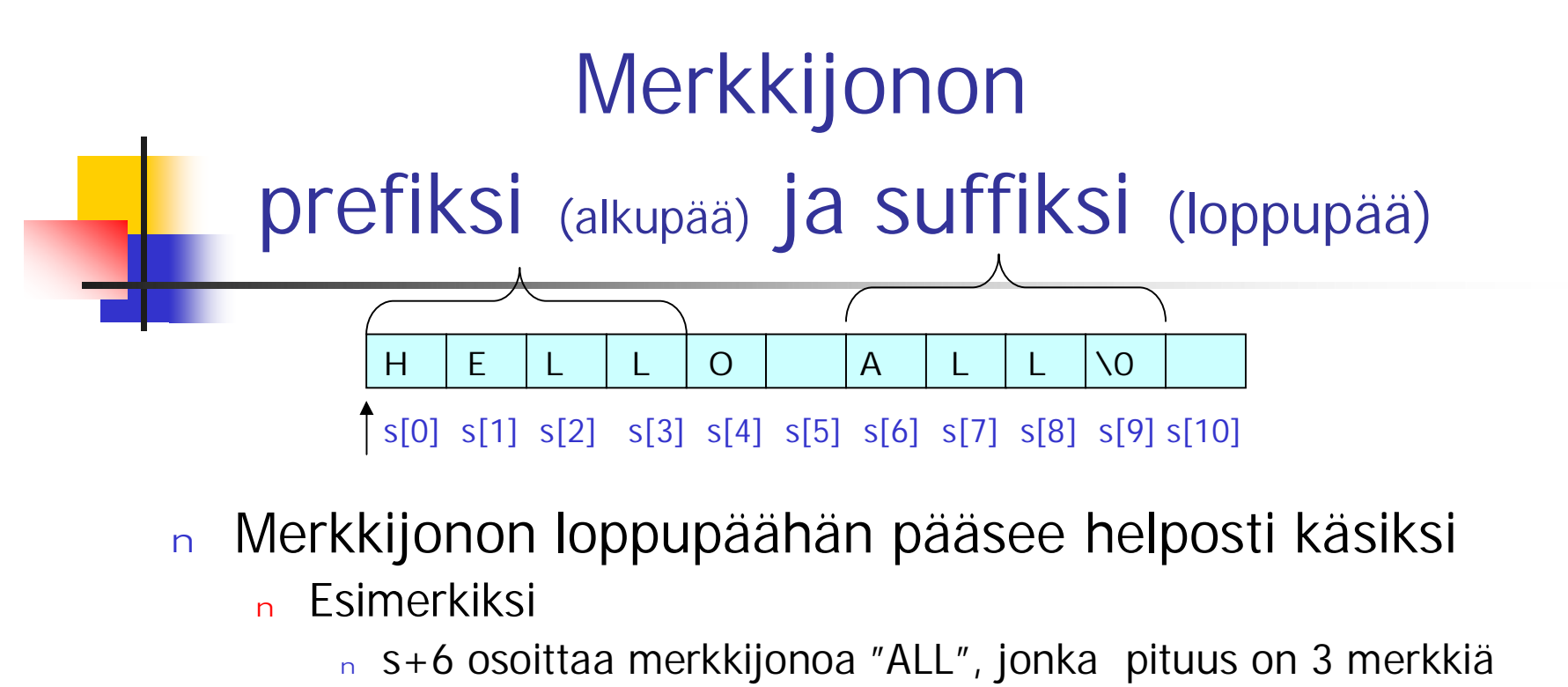

- <sup>n</sup> s+8 osoittaa merkkijonoa "L", jonka pituus on 1 merkki
- <sup>n</sup> s+9 osoittaa tyhjää merkkijonoa, jonka pituus on 0
- <sup>n</sup> s+10 **ei osoita mihinkään merkkijonoon!**
- n Alkupäähän esim. merkkijonoon "HELL" on taas vaikeampi päästä käsiksi, koska se ei pääty \0-merkkiin.

# Merkkijonovakio

- <sup>n</sup> char \*nimi "Tarja Halonen"
	- <sup>n</sup> Vakion sisältöä
		- ei saa muuttaa

nimi

Tarja Halonen\0

- n On voitu tallettaa esim. 'read only' –alueelle
- <sup>n</sup> Ei saa välittää parametrina sellaiselle funktiolle, joka muuttaa parametrinaan saamaa merkkijonoa

### <sup>n</sup> Huomaa ero: 'T' ja "T"

- <sup>n</sup> 'T' on merkki T
- n "T" on merkkijono eli merkki T ja sitä seuraava null-merkki T\0

## Merkkijono parametrina ja paluuarvona

- <sup>n</sup> Koska merkkijono on itseasiassa osoitin, sitä voidaan käyttää samalla tavoin kuin osoittimia yleensä
	- <sup>n</sup> Merkkijonon tulee olla alustettu (muuten ei ole merkkijono!)
	- <sup>n</sup> Merkkijonovakioita ei saa muuttaa
- # funktio muuttaa # merkkijonon 1. merkin # isoksi kirjaimeksi void modify(char \*s) {  $s[0] = \text{topper}(s[0])$ ; }

char \*p; /\* EI VIELÄ! modify(p); \*/  $if((p = calloc(10, sizeof(char))) == NULL)$ errorf();  $p[0] = 'h'; p[1] = 'i'; \; \mathsf{A}^* p[2] = = 'N0' * \mathsf{A}$ modify(p); modify $(p+1)$ ; char  $*q = "hello";$  /\*merkkijonovakio\*/ modify(q);  $\prime$ \* EI, EI; EEII näin! \*/  $\vert h\vert\$  \0  $\vert \rightarrow \vert H\vert\$  \0  $\vert \rightarrow \vert H\vert\$  \0

C-ohjelmointi

Kevät 2006 Liisa Marttinen 12

## Merkkijono parametrina ja paluuarvona (2)

(vanha merkkijono ei muutu, nyt muutos tehdään sen kopioon)

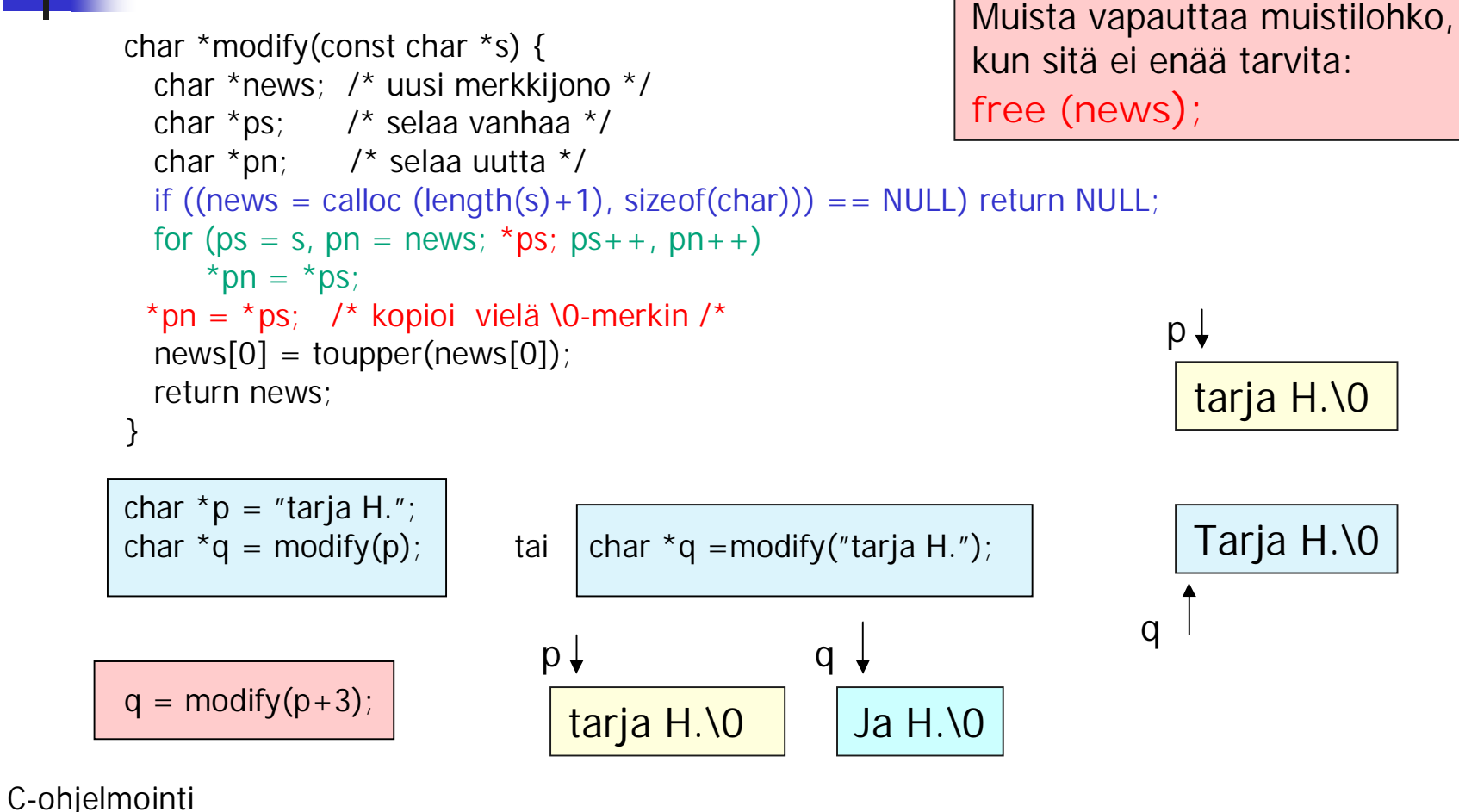

# Erilaisia kopiointitapoja

n While((q[i] = p[i]) != '\0') i++; n While( $({}^{\star}q= {}^{\star}p)!='$ \0') {q++; p++;} n While  $((^*q++-*p++) |='\0')$ ; n While  $(*q++ = *p++)$ ;

Tekevät saman asian: kopioivat merkit merkkijonosta p merkkijonoon q.

Muista varata muistista tilaa merkkijonolle q ennen kopioimista.

Älä hukkaa merkkijonojen alkuja!

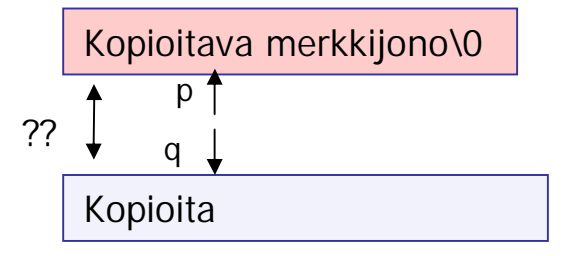

### Muutetun merkkijonon palautus parametrina

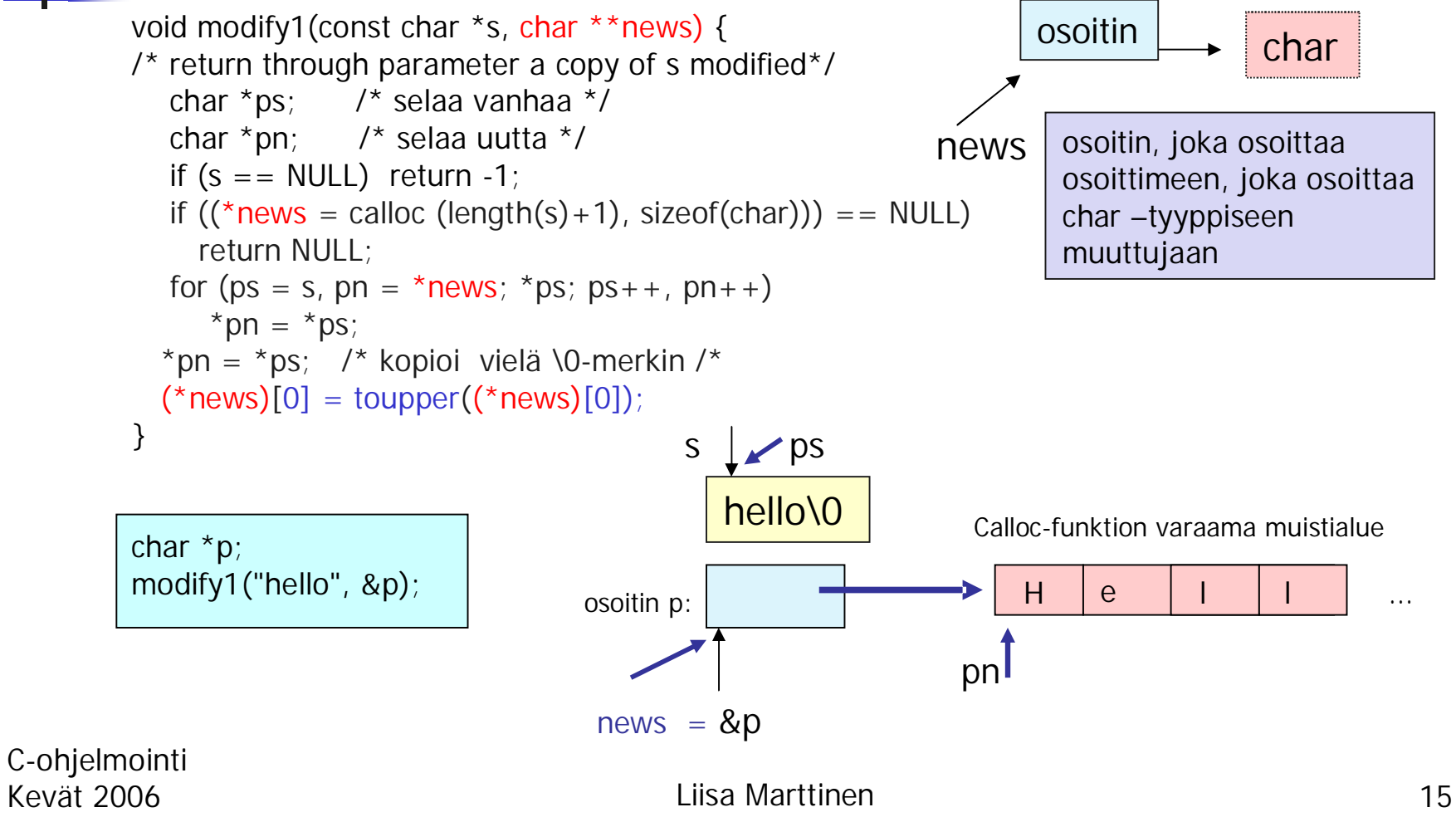

Esimerkki: funktio tarkistaa, onko annettu merkkijono kelvollinen kokonaisluku joko desimaalina tai heksadesimaalina esitettynä.

Fraasi merkkijonon läpikäyntiin: for  $(p = s; *p; p++)$ käytä \*p:tä; int isNumber(const char \*s) { if  $(s == NULL || s[0] == '0')$  /\* tyhjä merkkijono \*/ return 0; # onko heksaluku eli tyyppiä "0x2A68"? if  $(s[0] == '0')$  { /\* nolla ensimmäisenä\*/ if  $(s[1] == \N0')$  return 1; /\*pelkkä nolla kelpaa\*/  $if(s[1] == 'x' || s[1] == 'X')$  /\*heksaluku?\*/ if  $(s[2] == \lq 0')$  return 0; /\*"0x" ei riitä\*/ for (s +=2; \*s; s++) if (!**isxdigit** (\*s)) return 0; return 1; /\* kelvollinen heksaluku \*/ # onko desimaaliluku for  $(:^*s; s++)$ if (!**isdigit** (\*s)) return 0; return 1;

# Merkkijono ja formatoitu I/O

### n "%s" sekä syötössä että tulostuksessa

- <sup>n</sup> Syötössä
	- merkkijonon alussa olevat tyhjät ohitetaan ja lukeminen aloitetaan ensimmäisestä ei-tyhjästä merkistä
	- <sup>n</sup> Luetaan yksi sana eli seuraavaan tyhjään merkkiin asti
	- $n \Rightarrow$  scanf lukee vain yhden sanan

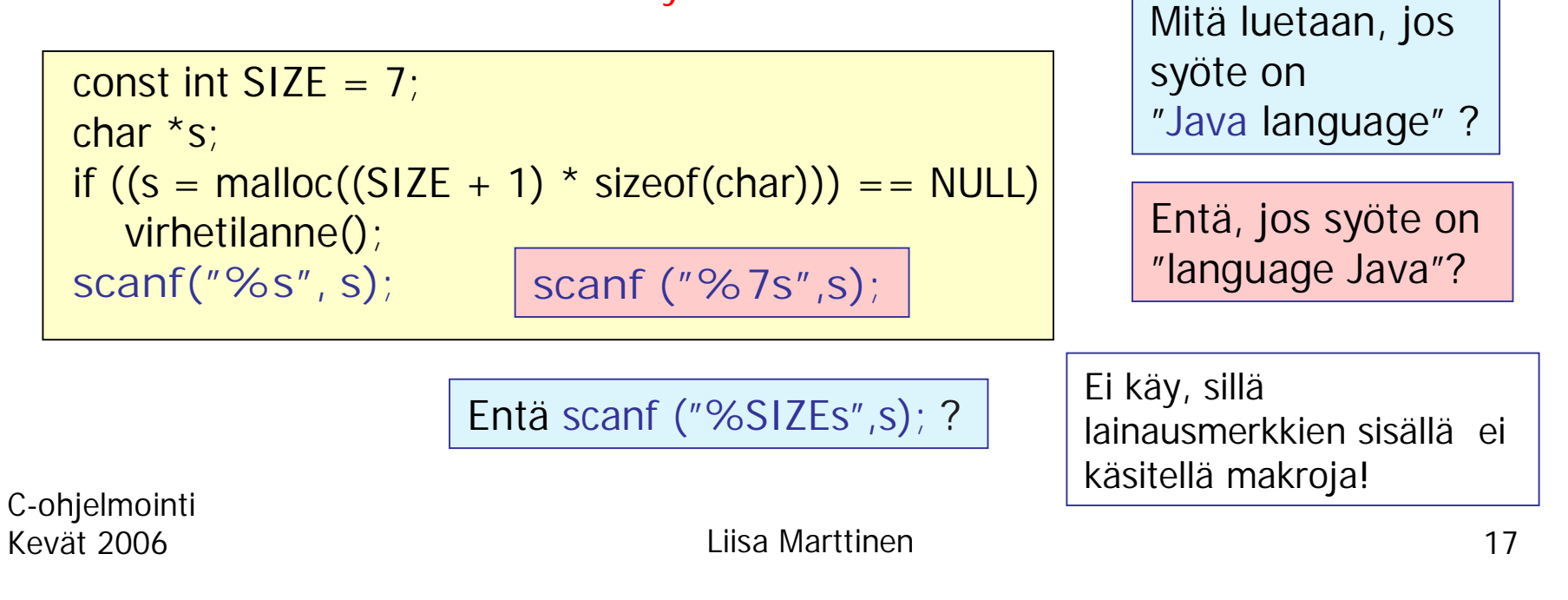

# Merkkijonon lukeminen

- <sup>n</sup> scanf ("%s", s) koska s on osoitin
- <sup>n</sup> Ennen lukemista merkkijonolle on oltava muistia varattuna
- <sup>n</sup> Muistia on oltava tarpeeksi! Varmista rajoittamalla pituus.

if (scanf("%**10**s", s) !=1) error

Lukee yhden korkeintaan 10 merkin mittaisen sanan.

```
Varaa tilaa myös \0-
merkille.
```
# Merkkijonon tulostus

<sup>n</sup> printf("%s", str)

<sup>n</sup> tulostaa osoittimen str osoittaman muistilohkon kaikki merkit \0-merkkiin saakka

char \*s = "C ja Java ovat kieliä."

printf ("%s\n", s);

printf ("%s\n", s+5);

C ja Java ovat kieliä.\0  $s^{-1}$   $s^{1}+5$ 

C ja Java ovat kieliä. Java ovat kieliä. Tulostus:

## **Esimerkki**

int lower(char \*s) { /\* return number of l.c. letters \*/ int i; char \*q; for( $i = 0$ ,  $q = s$ ,  $*q$ ,  $q + 1$ ) if(islower(\*q))  $i++$ ; return i; }

```
int main() {
 const int M = 10;
 char *p;
 if((p = calloc(M + 1, sizeof(char)) == NULL)return EXIT_FAILURE;
 if(scanf("%10s", p) != 1) return EXIT FAILURE;
 printf("%d lower case letters in %s\n", lower(p), p);
 return EXIT_SUCCESS;
}
```
Ohjelma lukee yhden korkeintaan 10 merkin mittaisen sanan ja tulostaa siinä olleiden pienten kirjainten lukumäärän.

```
\#include <stdio.h>
#include < stdlib.h >
#include <ctype.h>
```

$$
for(i = 0, q = s, *q, q++)
$$
  
if(islower(\*q))  
i++;

```
p = s; i=0;
while (*p++)if (islower((p)) i++;
```
# sscanf ja sprintf

#### merkkijonosta lukeminen ja merkkijonoon kirjoittaminen

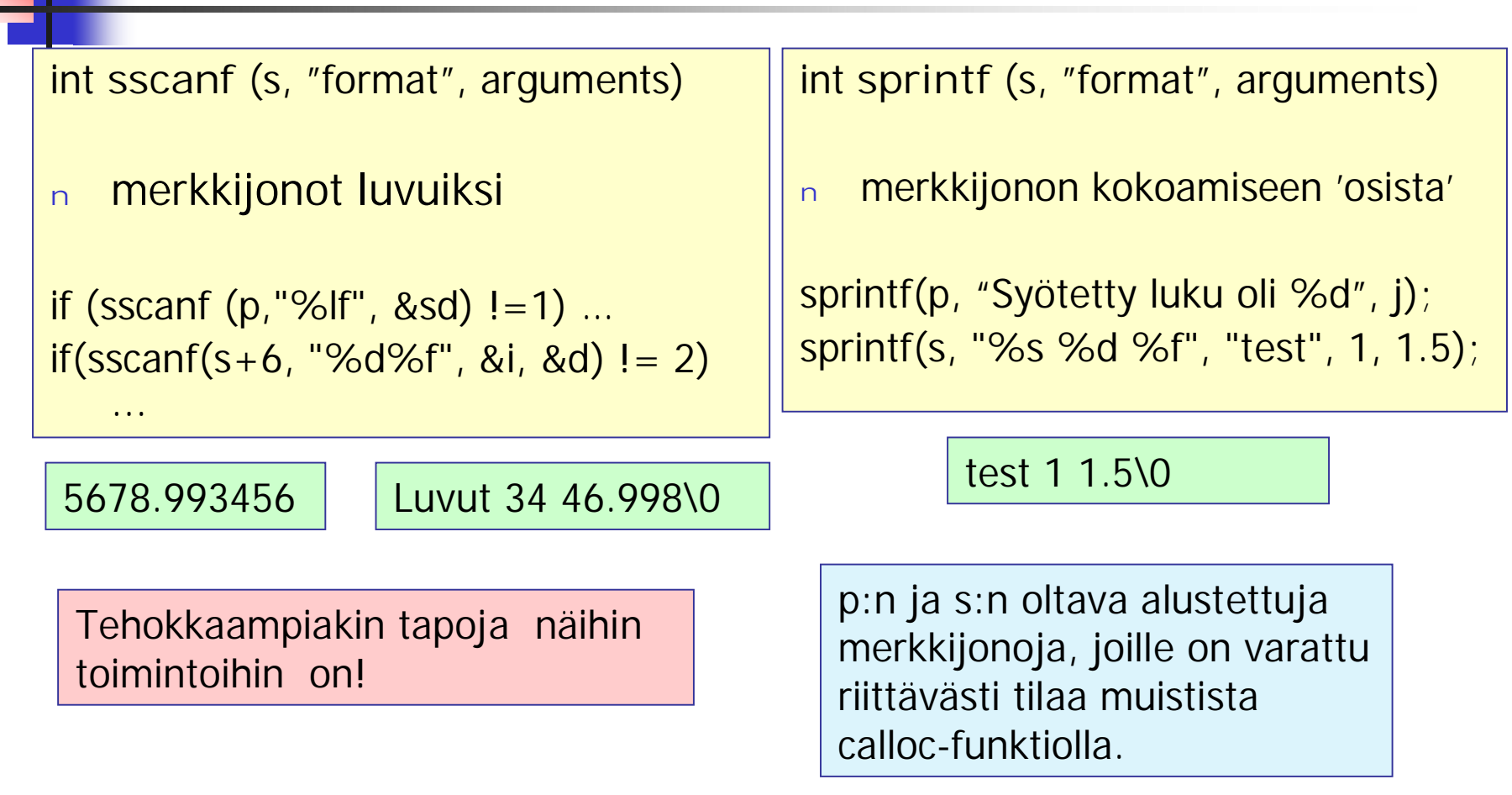

# fgets ja fputs

**tiedosto** ó **merkkijono**

(myös stdin ja stdout)

Rivi kerrallaan lukeminen ja kirjoittaminen

## char\* fgets(char \*buf, int n, FILE \*in);

Lukee **yhden rivin, mutta enintään n-1 merkkiä** tiedostosta **in** ja tallettaa sen muistilohkoon **buf.** Tallettaa myös rivinlopetusmerkit. Vaikka fgets onnistuessaan aina kirjoittaa muistilohkoon viimeiseksi \0 merkin, niin merkkijonon kelvollisuus kannattaa varmistaa:

buf[strlen(buf)] =  $\sqrt{0}$ ;

## int fputs (const char \*s, FILE \*out);

Kirjoittaa **merkkijonon s** (ilman \0-merkkiä) tiedostoon **out.**

C-ohjelmointi

Kevät 2006 Liisa Marttinen 22

## gets ja puts stdin-syöttö ja stdout-tulostus

### char \* gets(char \*buf);

Lukee **aina koko rivin** (ei siis korkeintaan tiettyä määrää) eikä talleta rivin lopetusmerkkiä muistilohkoon.

### int puts(const char \*buf);

Kirjoittaa merkkijonon ja päättää sen aina rivinvaihdolla.

Rivi kerrallaan lukemisen yleinen ongelma:

**aina oletettava jokin maksimipituus**

jolle varataan tilaa!

### $\leq$ string.h $>$

## Merkkijono-operaatiot:

- <sup>n</sup> Runsaasti merkkijonoja käsitteleviä funktioita
	- <sup>n</sup> **Merkkijonon pituus**

size\_t strlen (const char \*string);

Huom! merkkijonojen pituuksien vertailu

if  $(strlen(x) >= strlen(y))$  ...

if  $((int)$ strlen $(x)$  – SIZE  $>= 0$ ) ...

<sup>n</sup> **Merkkijonon kopiointi**

char \*strcpy(char \*dest, const char \*src); char \*str**n**cpy(char \*dest, const char \*src, size\_t **n**);

<sup>n</sup> **Merkkijonon liittäminen toiseen**

char \*strcat(char \*dest, const char \*src); char \*str**n**cat(char \*dest, const char \*src, size\_t **n**)

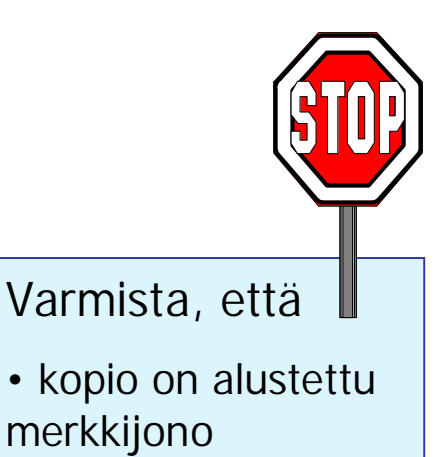

- •kopiolle on varattu tarpeeksi muistitilaa
- kopioon tulee \0 merkki.

### $\le$ string.h $>$

## Lisää merkkijono-operaatioita

<sup>n</sup> **Merkkijonojen vertailu (merkki merkiltä)** int strcmp(const char \*s1, const char \*s2); int strcnmp(const char \*s1, const char \*s2, size\_t n);

 $< 0$  jos s1  $< s2$ 0 jos s1 =  $=$  s2  $>0$  jos s1  $>$  s2

Palauttaa

#### <sup>n</sup> **Merkin tai merkkijonon etsiminen**

char \*strchr(const char \*str, int c); ensimmäinen c:n esiintymä char \*strchr(const char \*str, int c); viimeinen c:n esiintymä char \*strstr(const char \*str, const char \*substr); etsii merkkijonoa

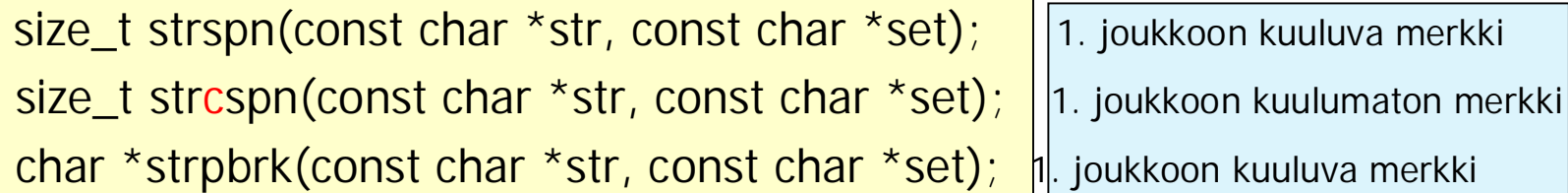

merkkijoukon merkkien esiintyminen merkkijonossa, palauttaa esiintymispaikan (ohitettujen merkkien lukumääränä tai osoittimena)

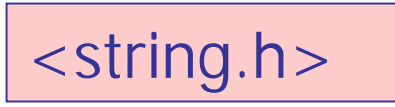

## Yhä merkkijono-operaatiota

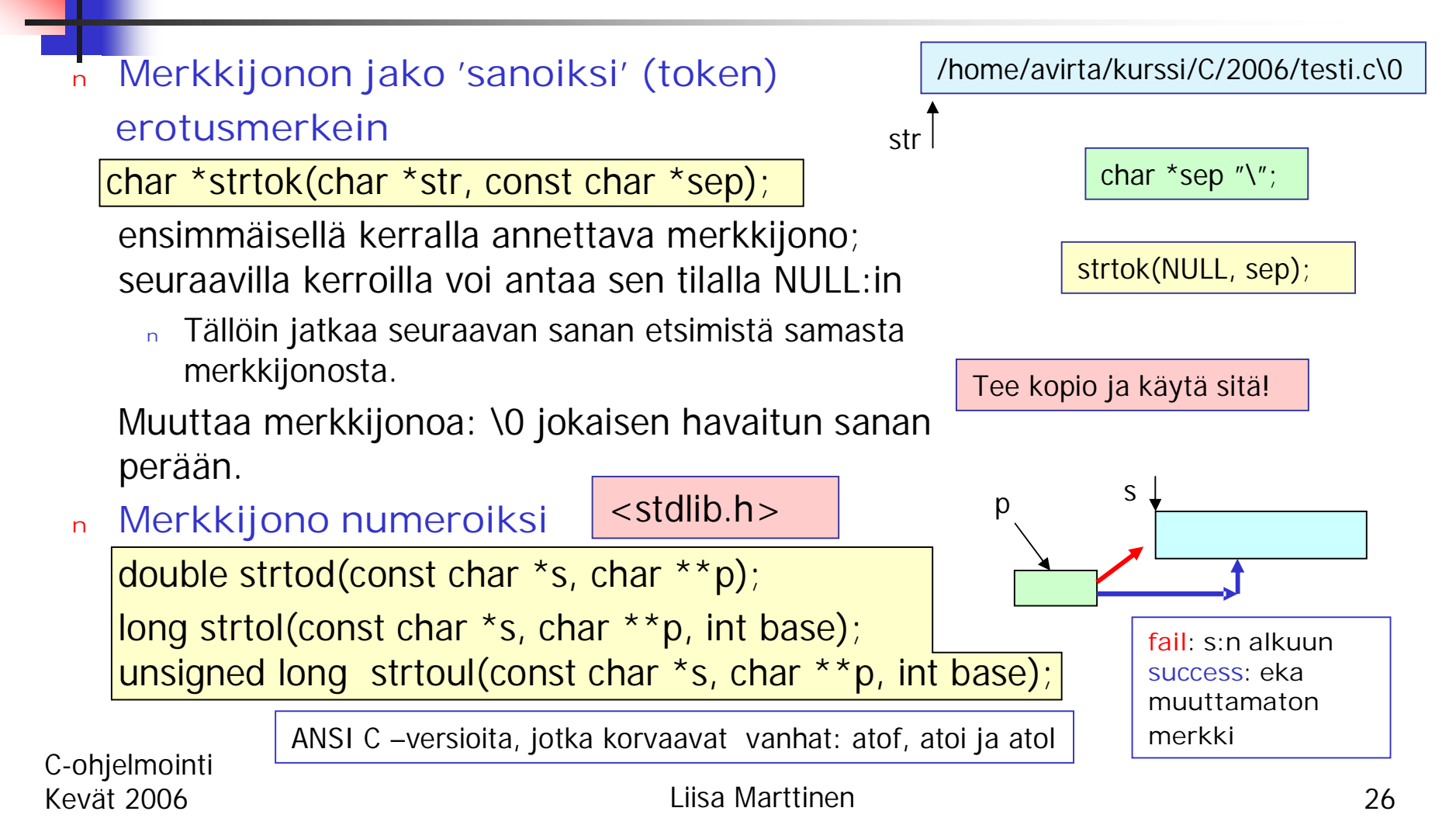

### Esimerkki: Merkkijonon riisuminen turhista edesssä ja perässä olevista tyhjämerkeistä tai muista turhista merkeistä

Heippa vaan |  $\setminus$ 0  $\blacksquare$  Heippa vaan $\setminus$ 0

Müldnerin kirjan esimerkki 9-13

```
\prime^* strip from s leading and trailing characters from
 * set. For example:
 * char *p = strip(", hi, how are you,", ",");
 */
char *strip(const char *s, const char *set) {
int start = strspn(s, set); \prime^* leading character\primeint end; /* trailing characters */
char *kopy;
int length = \text{strlen}(s); /*merkkijonon pituus*/
if(length != start) { \prime^* there are characters not in s \primefor(end = length; end > 1; end--) /* trailing */if(strchr(set, s[end]) == NULL) /* onko poistettava merkki */
    break;
 length = end - start + 1; \prime^* left after strip \prime
```
### Esimerkki jatkuu:

```
/*char *strip() continued */
 if((kopy = calloc(length + 1, sizeof(char))) = = NULL)return NULL;
 memcpy(kopy, s + start, length);
 kopy[length] = '\0';
} /* length != start */
else { /* here, no characters in s */
 if((kopy = calloc(length + 1, sizeof(char))) = = NULL)return NULL;
 strcpy(kopy, s);
}
return kopy;
}
```
## Komentoriviparametrit

int main (int argc, char \*\*argv); int main (int argc, char \*argv[]); argc merkkijonojen lukumäärä argv osoitin osoitinlohkoon

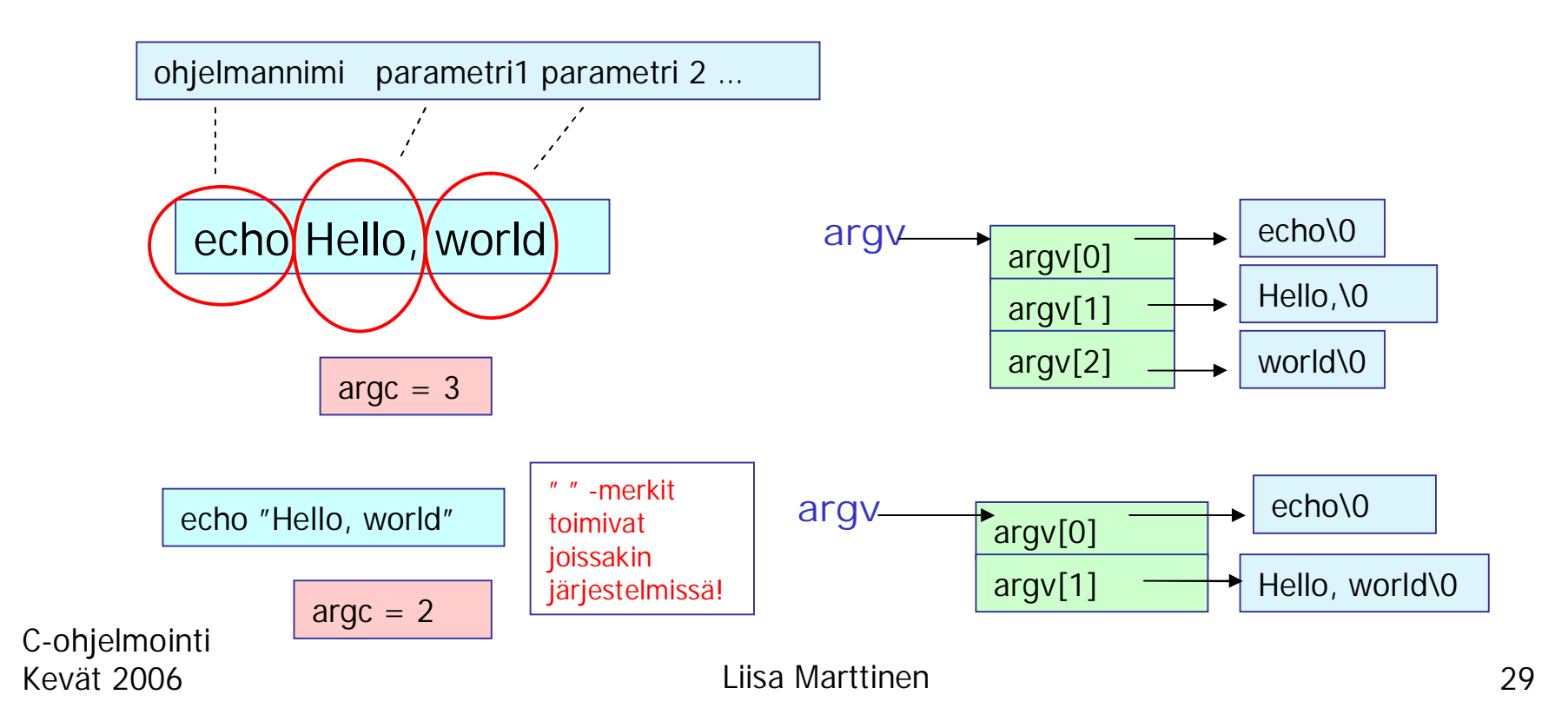

Osoittaminen komentoriviargumentteihin

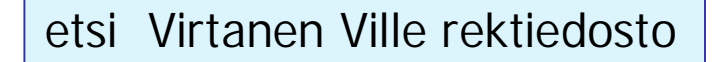

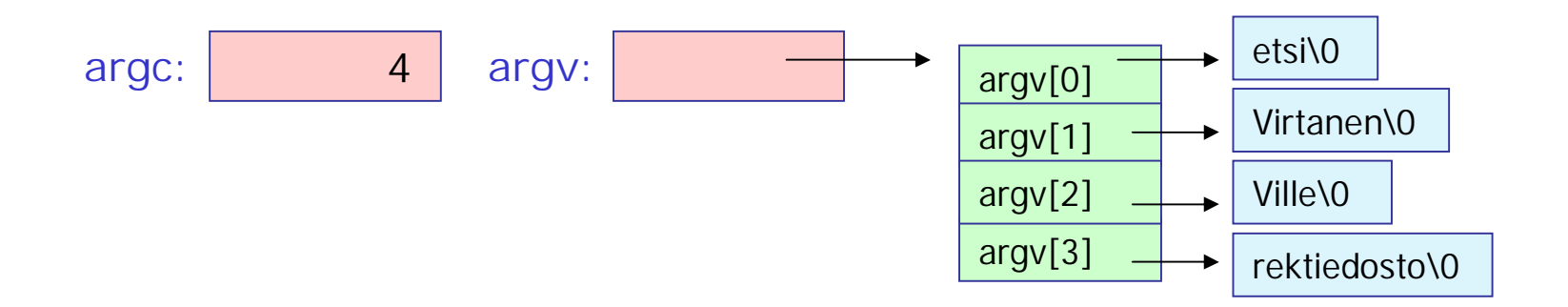

argv[0] tai argv osoittaa 1. parametriin eli ohjelman nimeen ("etsi"), argv[1] tai argv+1 osoittaa 2. parametriin ("Virtanen") argv[2] tai argv+2 osoittaa 3. parametriin ("Ville") argv[3] tai argv+3 osoittaa 4. parametriin ("rektiedosto")

argv[0][0] tai (\*argv)[0] tai \*\*argv osoittaa 1. parametrin 1. merkkiin argv[2][4] tai (\*(argv+2))[4)] tai \*(\*(argv+2)+4) osoittaa 3. parametrin 5. merkkiin.

## Komentoparametrien lukumäärän tarkistus

```
/* Tarkista komentoriviparametrien lukumäärä! */
int main(int argc, char **argv) {
 ….
  switch(argc) {
  case 4: … /* kaikki tiedot annettu komentorivillä*/
  case 3: … /*OK! käytetään oletusarvoa*/
  default: fprintf(stderr, "Väärä käyttötapa: %s .. \n",
          argv[0]); /*Voisi myös kertoa oikean käytötavan!*/
          return EXIT_FAILURE;
}
```
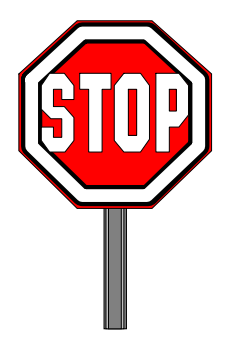

### Komentoriviparametrien käyttö: Tiedoston rivien tulostus näytölle

```
C-ohjelmointi
Kevät 2006 Liisa Marttinen 32
   #define DEFAULT 10
   \#define MAX 80
   /*tulostaa näytölle tiedoston n ensimmäistä riviä */
   int display(const char *fname, int n, int Max);
   int main(int argc, char **argv) {
      int lines = DEFAULT;
      switch(argc) {
      case 3: /* selvitä rivien lukumäärä argumentti */
         if(argv[1][0] != '-' || sscanf(argv[1] + 1, "%d", &lines)!=1 || lines <= 0)
         return EXIT_FAILURE;
         \arctan x + y^* no break: retrieve filename \arctan xcase 2: if(display(\text{arqu}[1], lines, MAX) == 0) return EXIT FAILURE;
              break;
      default: return EXIT_FAILURE;
    }
    return EXIT_SUCCESS;
    }
                                                                    show -n fname
                                                          ohjelman nimi
                                                              '-' = argumentti
                                                              on optionaalinen;
                                                              voi puuttua
                                                                               tiedoston
                                                                               nimi
                                             argv[0]
                                             argv[1] \rightarrowargv[2]
                                       argv
                                                       show\0
                                                       -n\0
                                                       testi\0
                                                                       argv[0]
                                                                       argv[1] -argv
                                                                                 show\0
                                                                                 testi\0
```
rivien lkm

## Ohjelma laskee ja tulostaa parameteina annettujen lukujen summa

```
#include <stdio.h>
\#include <stdlib.h>
int main(int argc, char **argv) {
  int i;
  double luku, summa=0.0;
  char **p;
  char *s;
  if (arac=-1){
    printf ("Parametreja voi olla vaihteleva");
    printf (" määrä ja ne voivat olla");
    printf (" kokonaislukuja tai liukulukuja");
    printf ("\nKäyttö: SUMMA arg1 arg2 ...
        argn\n");
    exit(0); /* lopetetaan ohjelman toiminta
    */
     }
```

```
if ((s = calloc(80, sizeof(char))) ==NULL) return 1;
p = \&s;
for (i=1; i<argc; i++){
    luku = strtod(arqv[i], p);summa=summa+luku;
      }
     printf ("Lukujen summa on
   \%.2lf\n", summa);
   return 0;
   }
```
# Mitä opittiin?

<sup>n</sup> Merkkijonojen alustaminen ja käsittely Merkkijonojen syöttö ja tulostus <sup>n</sup> Standardikirjaston funktioita merkkijonojen käsittelyyn Komentoriviparametrien käyttö

# Ensi kerralla

<sup>n</sup> Taulukoiden käsittelyä

- <sup>n</sup> Yksiulotteiset taulukot
	- <sup>n</sup> Määrittely, kopiointi, vertailu
	- <sup>n</sup> Taulukko parametrina
	- <sup>n</sup> Alustus ja talletus
- <sup>n</sup> Moniulotteiset taulukot
- <sup>n</sup> Dynaamiset taulukot